### Access via ConnectCarolina:

- $\Rightarrow$  Go to Student Center
- $\Rightarrow$  Apply for major/minor changes
- $\Rightarrow$  Select B.S. in Data Science from the drop-down menu

### Home Program of Study Applicant Information Prerequisites Questionnaire **Prerequisites** Program Supplement **Certification** Review

Please read

This is for the

carefully!

B.S. ONLY!

# Program of Study Welcome! Academic Program Select a Major: B.S. in Data Science $\sim$ Term of Entry Please select the term of entry: Fall 2024 Deadline for your program: March 13, 2024 V Application Instructions To navigate through the system, please use the navigational links located on the left of your screen. You may work on the sections of the application in any order you choose, however, questions within each section should be completed in order. Please carefully read the instructions that appear throughout the application pages. They are intended to explain each section and assist you in answering the questions within that section correctly.

UNC-Chapel Hill offers two degrees in data science the Bachelor of Arts (B.A.) in Data Science and the Bachelor of Science (B.S.) in Data Science If you have questions about the degrees, visit https://go.unc.edu/sdssundergrad, talk to your advisor, or send an inquiry to sd @unc.edu.

This form is for the B.S. in Data Science only. By completing this form, you are seeking to de Science as your primary major.

If you're wanting If you want to pursue a B.A. in Data Science, please follow th complete a different form. the B.A. click to

Timeline for B.S. in Data Science:

- March 1, 2024, 12 AM: Application opens. March 20, 2024, 11:59 PM: Last day to request an application for the B.S. in Data Science. Link to application arrives to UNC student email address within one to two days.
- March 25, 2024: Status update of form sent to your UNC email address. Please "accept" your admission decision in ConnectCarolina.
  - ONLY once you accept:
    - 1. Your primary major will be changed to a B.S. in Data Science and
    - You will be given priority registration for DATA courses.
- Mid-March 2024: First wave of registration for fall 2024 begins. Your enrollment period can be accessed in ConnectCarolina, in your Student Center, bottom right-hand corner. The Registrar sets the process and standards for registration, please review the Registration guide for more registration details Registration Guide - Office of the University Registrar (https://registrar.unc.edu/guide/)

go to this link.

# Application for B.S. in Data Science

| Home<br>Program of Study<br>Applicant<br>Information<br>Prerequisites<br>Questionnaire<br>Prerequisites<br>Program | Applicant Information<br>The name provided in your admissions application should be used consistently in all your official relations with the<br>University. When corresponding with the Admissions Office and your academic program, use exactly the same name you<br>are entering on this application. |                      |         |  |
|----------------------------------------------------------------------------------------------------|----------------------------------------------------------------------------------------------------|----------------------|---------|--|
| Supplement                                                                                                    | Name                                                                                                    |                      |         |  |
| <b>Certification</b>                                                                                               | Salutation                                                                                                    | Mrs 🗸                |         |  |
| Review                                                                                                    | First (Given)                                                                                                    | Kathryn              |         |  |
|                                                                                                    | Middle                                                                                                    | W                    |         |  |
|                                                                                                    | Last (Family)                                                                                                    | Smith                |         |  |
|                                                                                                    | Suffix                                                                                                    | <b>▼</b>             |         |  |
|                                                                                                    | Preferred First                                                                                                    |                      |         |  |
|                                                                                                    | Addresses                                                                                                    |                      |         |  |
|                                                                                                    | Permanent Address                                                                                                    |                      |         |  |
|                                                                                                    | Country                                                                                                    | United States        |         |  |
|                                                                                                    | Street Address                                                                                                    | 123 Main Strret      |         |  |
|                                                                                                    | City                                                                                                    | Chapel Hill          |         |  |
|                                                                                                    | State                                                                                                    |                      | n your  |  |
|                                                                                                    | Postal Code                                                                                                    | info                 | rmation |  |
|                                                                                                    | Mailing Address                                                                                                    |                      |         |  |
|                                                                                                    | Country                                                                                                    | United States V      |         |  |
|                                                                                                    | Street Address                                                                                                    | 123 Main Street      |         |  |
|                                                                                                    | City                                                                                                    | Chapel Hill          |         |  |
|                                                                                                    | State                                                                                                    | North Carolina V     |         |  |
|                                                                                                    | Postal Code                                                                                                    |                      |         |  |
|                                                                                                    | Email Address                                                                                                    |                      |         |  |
|                                                                                                    | Current Email                                                                                                    | smithkw@unc.edu      | Change  |  |
|                                                                                                    | Telephone Numbers (in                                                                                                    | clude +country code) |         |  |
|                                                                                                    | Local                                                                                                    |                      |         |  |
|                                                                                                    | Permanent                                                                                                    |                      |         |  |
|                                                                                                    |                                                                                                    | Click Continue       |         |  |

| Prerequisites Questionnaire                                                                                                    |  |  |  |
|----------------------------------------------------------------------------------------------------|--|--|--|
| Prerequisites Questionnaire                                                                                                    |  |  |  |
| NOTE: Lower-division courses to be completed with a grade of C or better to be eligible for the B.S. in Data Science.                                                                                                    |  |  |  |
| Credit by examination (e.g. AP Exam) and transfer credit from another institution are accepted.                                                                                                    |  |  |  |
| Please Indicate the lower-division requirements that you have <b>completed</b> or in which <b>you are currently enrolled</b> . If you have not completed the course, please mark "no" or "none of the above".                                                   |  |  |  |
| 1. DATA 110: Intro to Data Science This course will be offered in August 2024 for the first time. No students will have completed this course at the time of application. Once accepted to the B.S. in Data Science, you will be given priority registration.   |  |  |  |
| <ul> <li>2. Select ONE of the following:</li> <li>STOR 120: Foundations of Statistics and Data Science</li> <li>COMP 110: Intro to Programming</li> <li>COMP 116: Introduction to Scientific Programming</li> <li>NONE of the above</li> </ul>                  |  |  |  |
| 3. MATH 231: Calculus 1<br>Yes<br>No                                                                                                    |  |  |  |
| 4. MATH 232: Calculus II<br>O Yes<br>O No                                                                                                    |  |  |  |
| <ul> <li>5. ONE of the following:</li> <li>MATH 233: Multivariate Calculus</li> <li>MATH/STOR 235: Math for Data Science</li> <li>NONE of the above</li> </ul>                                                                                                  |  |  |  |
| 6. MATH 347: Linear Algebra<br>• Yes<br>• No                                                                                                    |  |  |  |
| <ul> <li>6. MATH 347: Linear Algebra</li> <li>Yes</li> <li>No</li> <li>7. ONE of the following:</li> <li>STOR 315: Discrete Math for Data Science</li> <li>COMP 283: Discrete Structures</li> <li>MATH 381: Discrete Math</li> <li>NONE of the above</li> </ul> |  |  |  |
| Please explain your plan to fulfill any <b>incomplete</b> lower-division requirements (e.g., summer school or fall 2024 coursework).                                                                                                    |  |  |  |

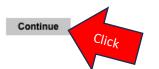

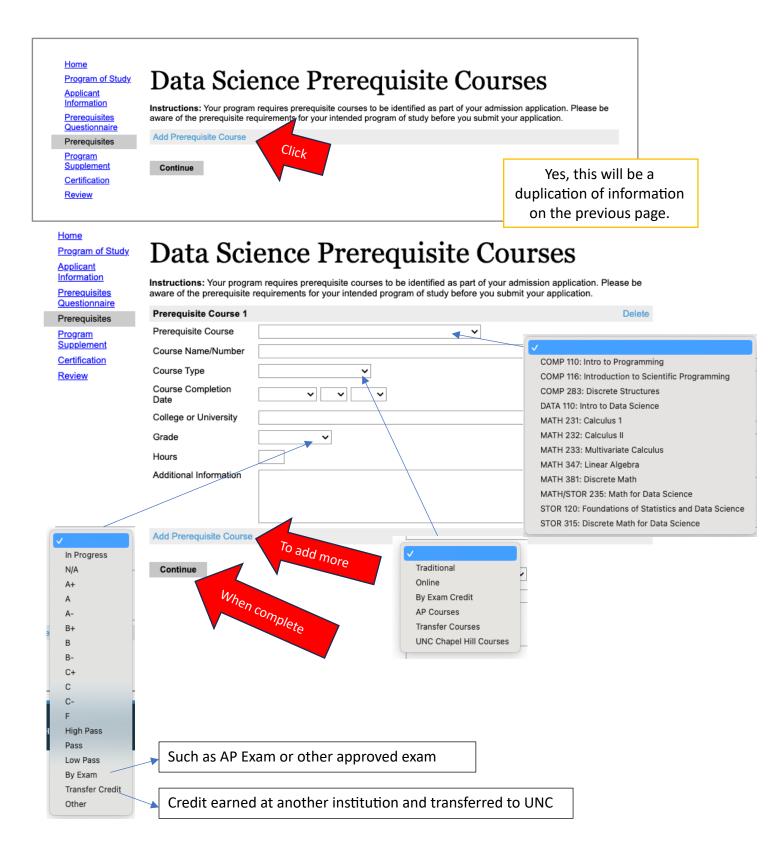

## Application for B.S. in Data Science

| Home<br>Program of Study<br>Applicant<br>Information<br>Prerequisites<br>Questionnaire<br>Program<br>Supplement<br>Certification<br>Review | B.S. Data Science                                                                                                    |                                                                                                    |  |  |  |
|----------------------------------------------------------------------------------------------------|----------------------------------------------------------------------------------------------------|----------------------------------------------------------------------------------------------------|--|--|--|
|                                                                                                    | that I will have to accept the change of major in Conne<br>double major.  Yes Yes No What is your expected term and year of graduation? Spring 2025 Fall 2025 Spring 2026 Fall 2026 Spring 2027 Other If other, please specify: If you plan to double major, please share your planned Please share your specific areas of interests in data so | of Science (B.S.) in Data Science as my primary major. I understand<br>ctCarolina for this change to occur. Note: You will still be able to<br>When you select "yes" the<br>additional questions will appear. |  |  |  |

<u>Home</u>

Program of Study Applicant Information

Prerequisites Questionnaire

Prerequisites

Program Supplement

Supplement Certification

Review

Certification

I certify that the information given by me on this application is complete and accurate, and that all materials submitted as mine are entirely my own. I understand that willful misrepresentation or failure to disclose complete and accurate information may result in the disqualification of my application or in the rescinding of my offer of admission.

Please note: You will have a chance to review submitted materials on the "Review" page before submitting your application.

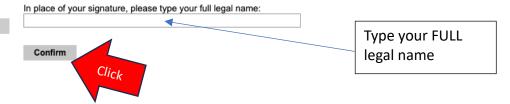

## Application for B.S. in Data Science

Home Program of Study Applicant Information Prerequisites Questionnaire Prerequisites Program Supplement Certification

Review

# **Application Status Review**

Be sure that you have carefully reviewed your responses and related information and that you have answered all of the questions accurately. Your responses will become the official property of our institution, and your admission will be based on all information you have provided. You cannot change your answers through this form once they are submitted. Please contact the appropriate admissions office if you need to update your application record.

| have detected the following er<br>se errors must be corrected be |                                                              |
|------------------------------------------------------------------|--------------------------------------------------------------|
|                                                                  |                                                              |
| Section                                                          | Required Field or Error                                      |
| Program Supplement                                               | Missing "Please share your specific areas of interests in"   |
| Program Supplement                                               | Missing "What is your expected term and year of graduation?" |
| Certification                                                    | Please complete prior to submission.                         |
|                                                                  |                                                              |

Save for Later

Notifies of the areas that are not complete before you can submit your application.

When complete, hit submit. Must be submitted before the deadline. April 2, 2024 @ 11:59 PM

If you are experiencing any difficulties or have questions, please contact <u>sdss@unc.edu</u> for assistance.